# **UNIVERSIDAD LUTERANA SALVADOREÑA. FACULTAD CIENCIAS DEL HOMBRE Y LA NATURALEZA.**

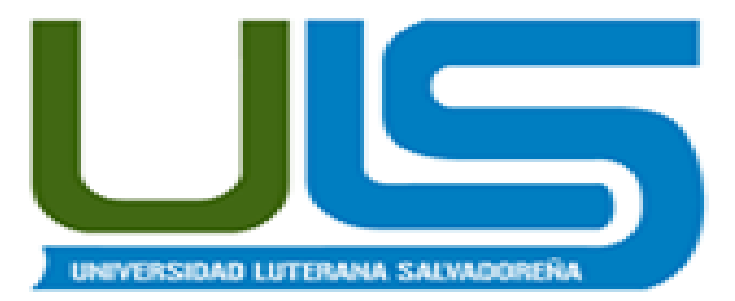

# **CÁTEDRA: ESPECIALIZACIÓN ADMINISTRACIÓN DE SERVIDORES LINUX**

# **PROYECTO:**

# **IMPLEMENTACIÓN DE UN SISTEMA DE CENTRO DE LLAMADAS TELEFÓNICAS DE VOIP UTILIZANDO PLATAFORMA ASTERISK**

# **EVALUACIÓN PROYECTO FINAL**

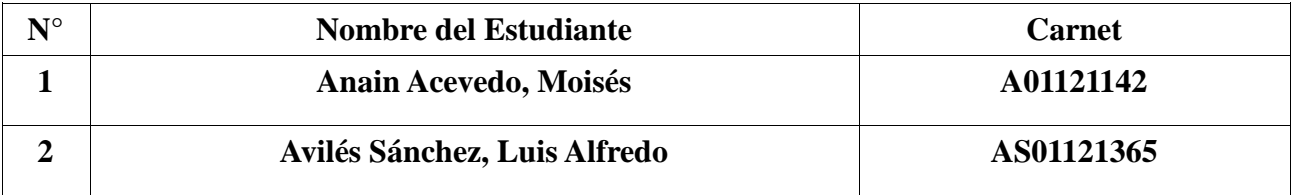

# **ASESOR: ING. MANUEL FLORES VILLATORO**

# **SAN SALVADOR 20 DE ENERO DE 2018.**

# *DESCRIPCIÓN DEL PROYECTO*

El objetivo general del presente trabajo es implementar un Sistema Telefónico de VosIP (Internet Protocol, Protocolo de Internet) utilizando la plataforma libre Asterisk. Como el sistema telefónico Asterisk es de código abierto y desarrollado en un ambiente colaborativo, y la infraestructura utilizada corresponde únicamente a recursos disponibles para un determinado departamento, la implementación no requiere de equipamiento especial adicional.

Se activará una central Telefónico basado en telefonía IP la cual en un futuro puede ser utilizada en las instalaciones de la universidad Luterana Salvadoreña sede central de San Salvador, ya este sistema nos permite gestionar de forma más eficiente las comunicaciones y a la vez desarrollar nuevos servicios tales como recepcionista digital, un menú digital para selección de los diferentes servicios que brinda la Universidad a sus estudiantes y para ser utilizadas en proyectos posteriores.

El sistema de telefonía IP se implementó en PC's (Computadores Personales), constituido por: 1 Central Asterisk (software montado sobre sistema operativo Linux), 2 líneas Softphone en computadoras portátiles, 2 líneas Softphone en teléfonos Android y 1 teléfono IP. Se programó, configuró y probó. El producto obtenido está constituido por un sistema y cuatro guías. Las guías tratan los siguientes temas: 1) Implementación de la sistema y exploración del sistema asterisk; 2) Configuración del sistema; 3) Habilitación de servicios integrados a la central Asterisk; y 4) Configuración de funciones del plan de discado de Asterisk. El trabajo cumple con los objetivos propuestos, y satisface los requerimientos dados del curso de especialización. El presente trabajo servirá de apoyo al curso, puesto que permitirá a los alumnos comprender en forma práctica los temas de Telefonía Voz*Ip.*

# **INDICE**

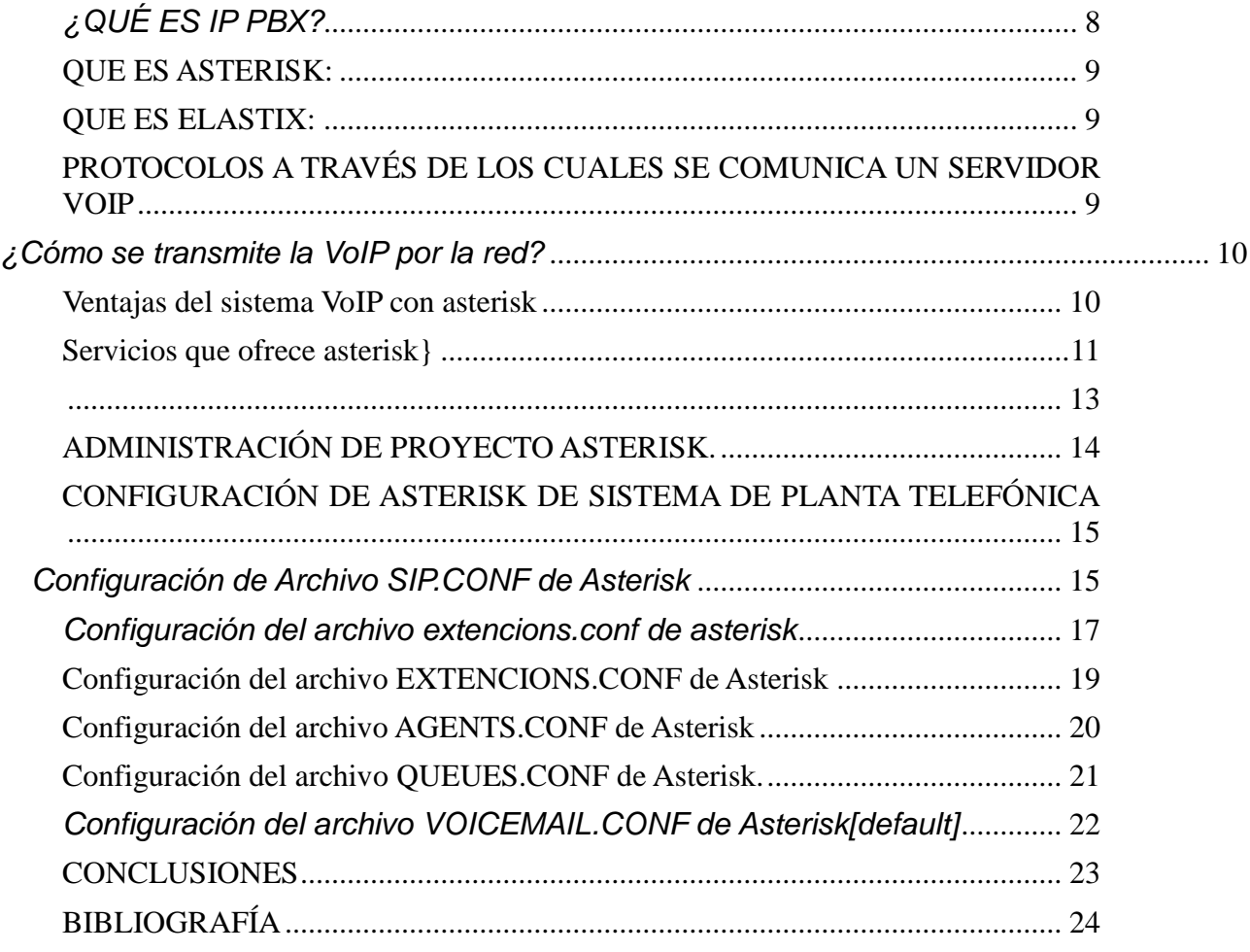

#### **INTRODUCCIÓN**

La comunicación vocal es una de las partes más importantes en el desarrollo humano. La necesidad del hombre de comunicarse a grandes distancias ha influido en su desarrollo a todos los niveles y en todas las épocas, desde el nivel personal, hasta niveles económicos, desde desarrollos locales hasta desarrollos nacionales o continentales, desde la prehistoria hasta el presente.

La tecnología siempre ha intentado facilitar esta necesidad de comunicación a distancia desde el principio de la evolución, desde las primeras comunicaciones con señales de humo, pasando por el telégrafo, hasta las actuales comunicaciones por medio de telefonía móvil que nos permiten comunicarnos desde casi cualquier localización del planeta, e incluso en la actualidad, en la que se han llegado a realizar comunicaciones desde el espacio.

Además, el protagonismo incesante y cada vez más fuerte de Internet en la vida cotidiana de las personas y las actuales líneas de desarrollo tecnológico de las telecomunicaciones, en las que existe una fuerte tendencia hacía el llamado "all IP", hacen lógico el desarrollo de tecnologías basadas en IP que permita estas comunicaciones y servicios de voz a distancia, integradas dentro de Internet que tan demandadas y necesarias son en la sociedad actual.

Y hablo de servicios asociados, porque ya no solo hablamos de comunicaciones de voz, sino también hablamos de comunicaciones de vídeo, de servicios de mensajería de voz, de sistemas de voz de respuesta automática.

Básicamente, VozIP (Voz sobre IP) o VoIP (Voice over IP) es un conjunto de protocolos para transporte de voz sobre redes IP, y no solo debemos entender el uso de VoIP para su uso en Internet, sino que tenemos que incluir cualquier Red que funcione bajo este protocolo, aunque como es obvio Internet es la más importante.

La realización del presente proyecto surge debido a la importancia que representa el uso de nuevas tecnologías de comunicación y la factibilidad de costos. De esta manera la idea principal del proyecto consistió en la implementación de un Sistema Telefónico de VosIP utilizando la plataforma libre Asterisk para 5 agentes, basado en el software libre asterisk, y en el cual los agentes puedan tanto recibir como realizar llamadas con la factibilidad de poder agregar más agentes al sistema.

# **OBJETIVOS**

# **OBJETIVO GENERAL:**

Implementar un sistema de centro de llamadas telefónicas basada en la tecnología VoIp utilizando la plataforma Asterisk.

#### **OBJETIVOS ESPECÍFICOS:**

- Crear un sistema que permita gestionar los servicios de atención telefónica en recepción corporativa de forma más eficiente tales como gestión de colas, operadora digital y reporting de llamadas.
- Configurar el servidor asterisk con los datos recolectados, dando forma al prototipo de central telefónica utilizando tecnologías softphones y así facilitar la administración de servicios derivados del sistema de telefonía Ip.
- Analizar los principales aspectos de la tecnología VoIP, haciendo énfasis en la plataforma SIP y el software Asterisk.

#### **¿QUÉ ES UNA PLANTA TELEFÓNICA IP?**

Una central telefónica IP es un equipo telefónico diseñado para ofrecer servicios de comunicación a través de las redes de datos. A esta aplicación se le conoce como voz por IP (VoIP), donde la dirección IP (Internet Protocol) es la identificación de los dispositivos dentro de la Web. Con los componentes adecuados se puede manejar un número ilimitado de anexos en sitio o remotos vía internet, añadir video, conectarle troncales digitales o servicios de VoIP (SIP trunking) para llamadas internacionales a bajo costo.

Los aparatos telefónicos que se usan les llaman teléfonos IP o SIP y se conectan a la red. Además, por medio de puertos de enlaces se le conectan las líneas normales de las redes telefónicas públicas, y anexos analógicos para teléfonos estándar (fax, inalámbricos, contestadoras, etc.)

La Telefonía IP es una tecnología que permite integrar en una misma red basada en protocolo IP - las comunicaciones de voz y datos. Muchas veces se utiliza el término de redes convergentes o convergencia IP, aludiendo a un concepto un poco más amplio de integración en la misma red de todas las comunicaciones (voz, datos, vídeo, etc.).

Es un equipo privado que permite gestionar llamadas telefónicas internas en una empresa, y compartir las líneas de acceso a la red pública entre varios usuarios, para permitir que estos realicen y reciban llamadas desde y hacia el exterior. De alguna manera actúa como una ramificación de la red pública de teléfono.

#### **FUNCIONAMIENTO DE LA TELEFONÍA IP**

Cuando hacemos una llamada telefónica por IP nuestra voz se digitaliza, se comprime y se envía en paquetes de datos IP. El enrutamiento de una llamada es la operación encargada de encaminarla a través de la red hasta el punto final, seleccionando el Gateway VoIP más adecuado. Este enrutamiento se lleva a cabo según unas tablas de condiciones que se programan en distintos Gateway VoIP denominados Servidores de Directorio.

Cuando los paquetes se envían a la persona con la que estamos hablando, y llegan a su destino, son ensamblados de nuevo, descomprimidos y convertidos en la señal de voz original. Del mismo modo, un teléfono puede llamar a otro conectándose a un Gateway VoIP (directamente a través de la central telefónica o con llamada externa desde la calle) que digitalice y comprima la voz. Estos Gateway VoIP soportan varios teléfonos y conversaciones simultáneamente). En las instalaciones que necesiten más entradas y salidas simultáneas que las soportadas en un solo Gateway VoIP, se pueden instalar más Gateway VoIP (es posible implementar tantos como se necesiten). La telefonía IP puede darse entre dos PC, un PC y un teléfono convencional y dos teléfonos convencionales. Analicemos los casos uno a uno:

- Conversación entre PC y PC: tan solo es necesario que ambos posean un software específico que gestione la llamada telefónica y estar conectados a una red IP.
- Conversación entre PC y teléfono convencional: el extremo del teléfono convencional deberá estar conectado a un Gateway, que será el encargado de conectar la red telefónica convencional a la que está conectado el teléfono y la red IP. Por su parte, el PC deberá disponer de un software que gestione la llamada, y estar conectado a una red IP, que es gratis en algunas ocasiones, depende del destino.

# **ELEMENTOS DE LA TELEFONÍA IP**

# *EL CLIENTE:*

El cliente establece y origina las llamadas de voz, esta información se recibe a través del micrófono del usuario (entrada de información) se codifica, se empaqueta y, de la misma forma, esta información se decodifica y reproduce a través de los altavoces o audífonos (salida de la información). Un Cliente puede ser un usuario de Skype o un usuario de alguna empresa que venda sus servicios de telefonía sobre IP a través de equipos como ATAs (Adaptadores de teléfonos analógicos) o teléfonos IP o Softphons que es un software que permite realizar llamadas a través de una computadora conectada a Internet.

### *LOS SERVIDORES:*

Los servidores se encargan de manejar operaciones de base de datos, realizado en un tiempo real como en uno fuera de él. Entre estas operaciones se tienen la contabilidad, la recolección, el enrutamiento, la administración y control del servicio, el registro de los usuarios. Usualmente en los servidores se instala software denominados Switches o IP-PBX (Conmutadores IP), ejemplos de switches pueden ser "Voipswitch", "Mera", "Nextone" entre otros, un IP-PBX es Asterisk uno de los más usados y de código abierto.

LOS GATEWAYS: Los gateways brindan un puente de comunicación entre todos los usuarios, su función principal es la de proveer interfaces con la telefonía tradicional adecuada, la cual funcionara como una plataforma para los usuarios (clientes) virtuales. Los Gateways se utilizan para "Terminar" la llamada, es decir el cliente Origina la llamada y el Gateway Termina la Llamada, eso es cuando un cliente llama a un teléfono fijo o celular, debe existir la parte que hace posible que esa llamada que viene por Internet logre conectarse con un cliente de una empresa telefónica fija o celular.

# <span id="page-7-0"></span>*¿QUÉ ES IP PBX?*

Una PBX (Private Branch Exchange), es una central de comunicaciones con potentes funcionalidades, conectada directamente a una red de telefonía pública, que permite gestionar llamadas internas, y las llamadas entrantes y salientes de la red pública. Una PBX es privada y se administra independientemente de las redes de telefonía pública.

#### <span id="page-8-0"></span>**QUE ES ASTERISK:**

Es un programa de software libre (bajo licencia GPL) que proporciona funcionalidades de una central telefónica (PBX). Como cualquier PBX, se puede conectar un número determinado de teléfonos para hacer llamadas entre sí e incluso conectar a un proveedor de VoIP o bien a una RDSI tanto básicos como primarios.

### <span id="page-8-1"></span>**QUE ES ELASTIX:**

Es una distribución libre de Servidor de Comunicaciones Unificadas que integra en un solo paquete:

- VoIP PBX
- Fax
- Mensajería Instantánea
- Correo electrónico
- Colaboración

Elastix implementa gran parte de su funcionalidad sobre cuatro programas de software muy importantes como son Asterisk, Hylafax, Openfire y Postfix. Estos brindan las funciones de PBX, Fax, Mensajería Instantánea y Correo electrónico respectivamente. Elastix corre sobre CentOS como sistema operativo y actualmente su versión más estable es Elastix.

### <span id="page-8-2"></span>**PROTOCOLOS A TRAVÉS DE LOS CUALES SE COMUNICA UN SERVIDOR VOIP**

### **SIP**:

SIP, o Session Initiation Protocol: es un protocolo de control y señalización usado mayoritariamente en los sistemas de Telefonía IP, que fue desarrollado por el IETF (RFC 3261). Dicho protocolo permite crear, modificar y finalizar sesiones multimedia con uno o más participantes y sus mayores ventajas recaen en su simplicidad y consistencia. Hasta la fecha, existían múltiples protocolos de señalización tales como el H.323 de la ITU, el SCCP de Cisco, o el MGCP, pero parece que poco a poco SIP está ganando la batalla del estándar.

**H3.23:** es un estándar de la ITU; que provee especificaciones para ordenadores, sistemas y servicios multimedia por redes que no proveen QoS (calidad de servicio). Como principales características de H.323 tenemos:

• Implementa QoS de forma interna.

Control de conferencias

**IAX2** (Inter Asterisk eXchange): es un protocolo creado y estandarizado por Asterisk.

Unas de sus principales características son: Media y señalización viajan en el mismo flujo de datos.

- Trunking
- Cifrado de datos

# <span id="page-9-0"></span>*¿Cómo se transmite la VoIP por la red?*

Los paquetes de VoIP se transmiten sobre la red basada en IP aprovechando el modelo TCP/IP.

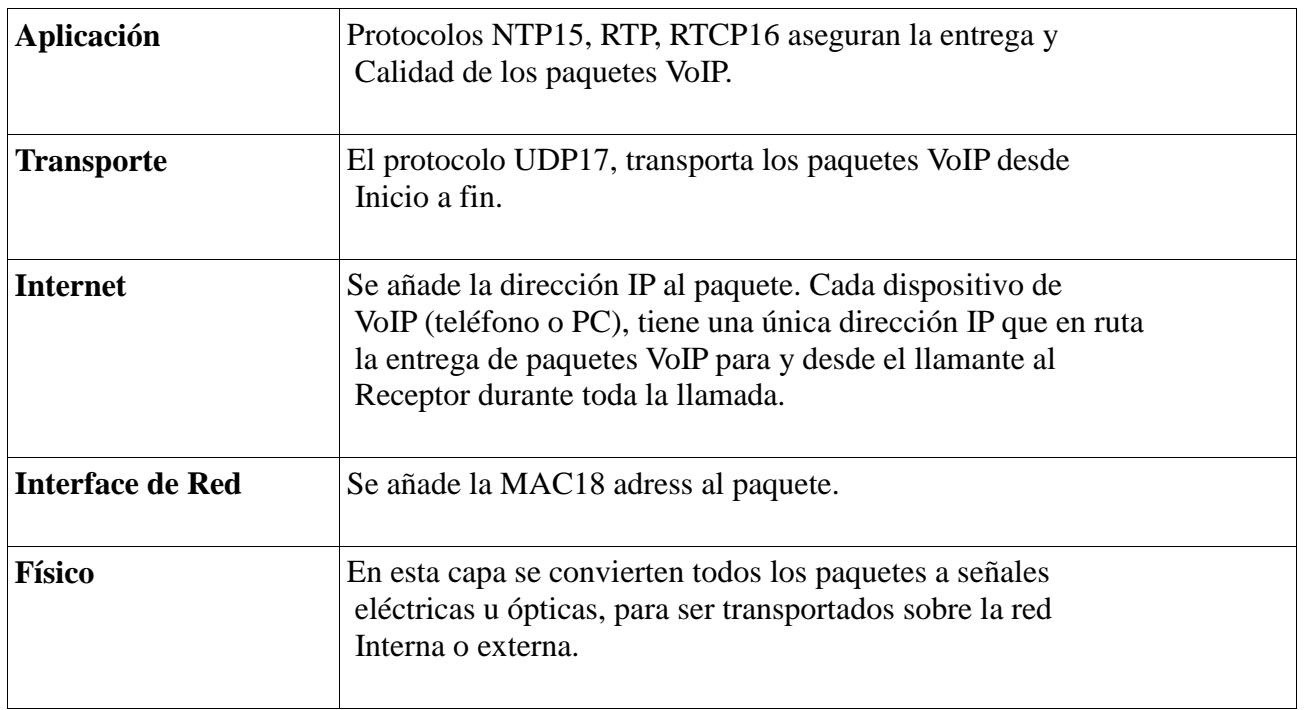

# <span id="page-9-1"></span>**Ventajas del sistema VoIP con asterisk Funcionales**

- Provee movilidad a nuestros empleados. Permite a los usuarios conectar su teléfono en cualquier parte en la oficina. Los usuarios simplemente cogen su teléfono y lo conectan al puerto Ethernet más cercano y mantienen su número existente.
- Permite comunicación unificada integrando otros servicios disponibles en

Internet como son video, mensajes instantáneos, etc.

 Escalable. Podemos trasmitir más de una llamada sobre la misma línea telefónica. La transmisión de VoIP hace más fácil aumentar las líneas telefónicas cuando se incorporan nuevos empleados.

#### **Gestión**

- Mucho más fácil de instalar y configurar que una central telefónica propietaria
- Nos facilita la administración por Web de forma fácil e intuitiva, frente a otros sistemas como por ejemplo centralita Siemens Hipath que necesitan de un software específico y nada intuitivo para ser configurado.
- Mejor reporte.

#### **Económicas**

- Tenemos voz y datos en una misma infraestructura. No hay necesidad de cableado telefónico separado.
- Reducción significativa de costes al aprovechar Internet.
- Proporciona servicios que normalmente son muy difíciles y costosos de implementar usando la red tradicional de voz PSTN. Funcionalidades que normalmente son facturadas con cargo extra por las compañías telefónicas, como identificación de llamada, transferencia de llamadas, remarcado automático, conferencias, etc., son fáciles de implementar y sin coste alguno.
- El estándar SIP elimina teléfonos propietarios y costosos.
- Llamadas entre sedes gratuitas.

En la telefonía tradicional una extensión se asocia a un teléfono, interfaces o menús. En Asterisk, una extensión es una lista de comandos a ejecutar. Se accede a una extensión cuando se recibe una llamada entrante por un canal dado, cuando el usuario que ha llamado marca la extensión, cuando se ejecuta un salto de extensiones desde el Dialplan de Asterisk.

### <span id="page-10-0"></span>**Servicios que ofrece asterisk}**

Servicios que nos Permite implementar los mismos servicios que una centralita clásica, pero sin coste adicional son:

- **Transferencia de llamadas, internas y externas.**
- **Desvío de llamadas si está ocupado o no contesta.**
- **Opción No molestar (Do Not Disturb).**
- **Parking de llamadas (Call Parking).**
- **Llamada en espera (Hold).**
- **Grupos de llamada (Ring groups).**
- **Identificador de llamante (CallerID).**
- **Sistema DISA24. (método por el cual una persona externa a la oficina puede realizar**
- **llamadas a través de la centralita).**
- **Operadora Digital (menús interactivos y guiados).**
- **Música en espera y en transferencia (ficheros MP3 actualizables por el usuario).**
- **Captura de llamadas de forma remota (remote pickup).**
- **Buzones de voz (general, individuales, por grupos) protegidos por contraseña.**
- **Gestión del buzón de voz mediante el terminal telefónico y página web.**
- **Gestión de listas negras (números telefónicos con acceso prohibido).**

# ARQUITECTURA DE PROYECTO CENTRAL TELEFÓNICA CON ASTERISK.

<span id="page-12-0"></span>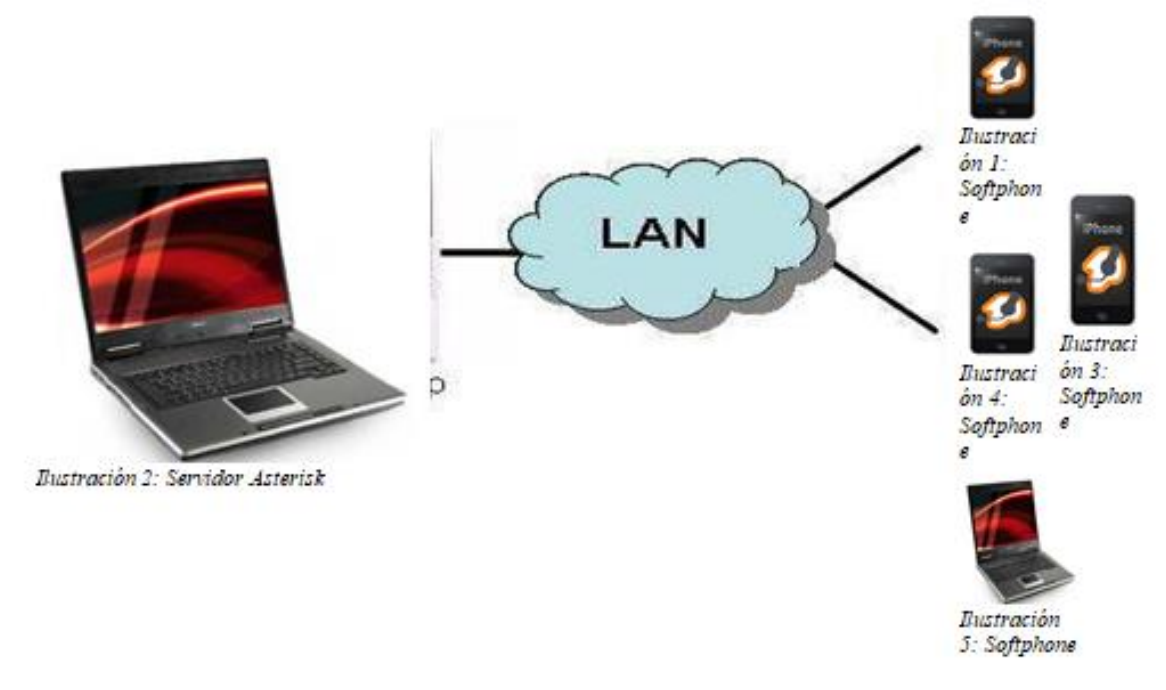

Comunicación entre Softphone o Teléfonos IP.

# <span id="page-13-0"></span>**ADMINISTRACIÓN DE PROYECTO ASTERISK.**

La administración de Asterisk se hace por interface web o por la línea de comandos CLI31 en modo administrador.

Asterisk CLI es la consola de Asterisk desde donde podemos "debugear" y comprobar el funcionamiento de Asterisk. Para acceder a ella debemos ejecutar asterisk –r en la línea de comando.

El CLI permite acciones tales como:

• **Arrancar Asterisk:**

debian\*CLI> sudo asterisk

• **Ver que versión de Astersik tenemos instalada:**

debian\*CLI> show versión

• **Tiempo que lleva en ejecución después del último reinicio:**

debian\*CLI> core show uptime

#### • **Parar Asterisk al momento o cuando no haya carga:**

debian\*CLI> stop now

debian\*CLI> stop when convenient

### • **Activar Verbose (niveles de visualización):**

debian\*CLI>asterisk –vvvv (activa 4 nivels)

• Hacer un seguimiento del PBX estando en línea:

debian\*CLI>sip show peers33

debian\*CLI>sip show channels

debian\*CLI>sip show users

debian\*CLI>sip show registry

• Quitar opciones de visualización:

debianCLI>set verbose O

• Recargar configuraciones en el PBX funcional (necesario cuando modificamos algún archivo de configuración):

debian\*CLI> reload

# <span id="page-14-1"></span><span id="page-14-0"></span>**CONFIGURACIÓN DE ASTERISK DE SISTEMA DE PLANTA TELEFÓNICA** *Configuración de Archivo SIP.CONF de Asterisk*

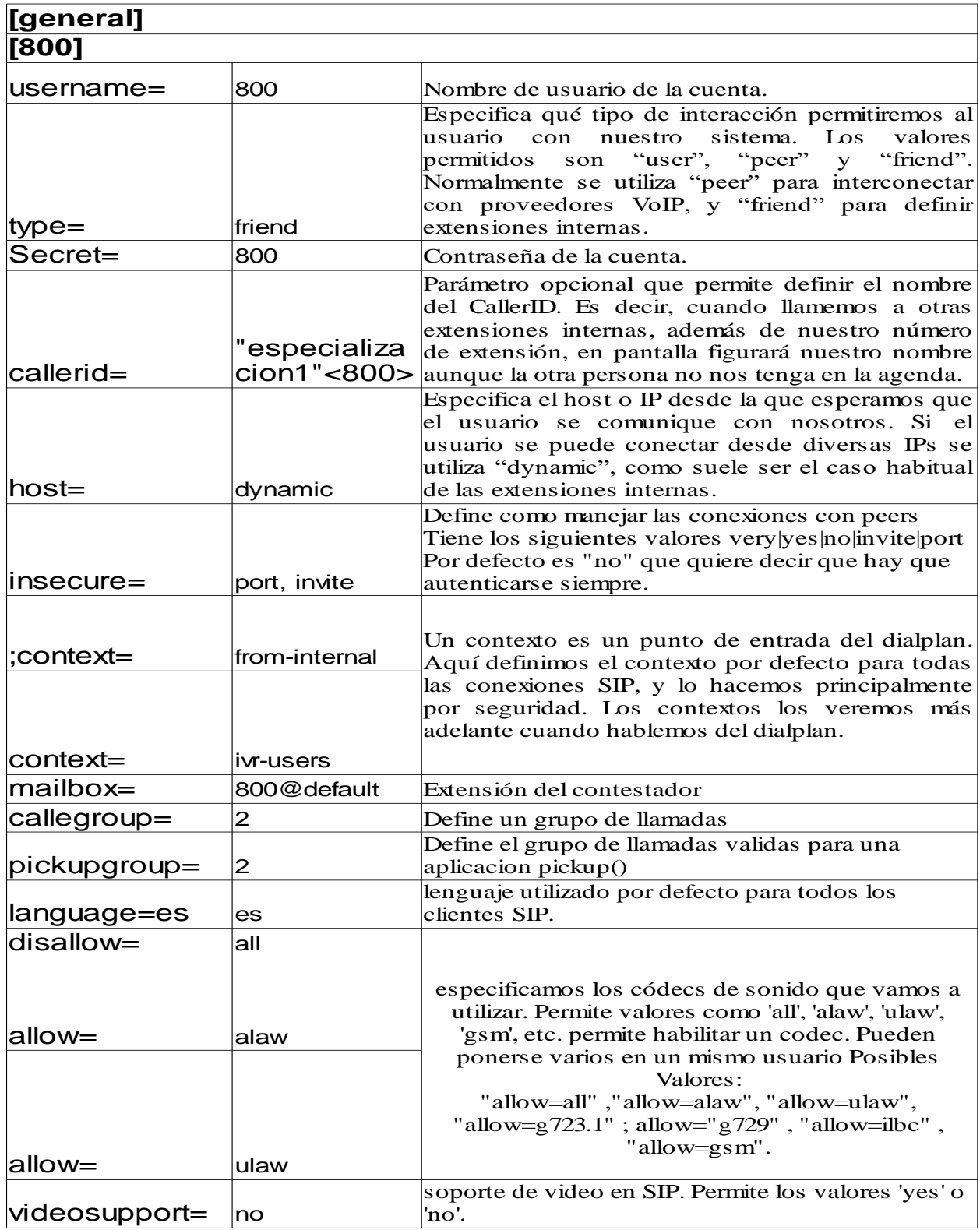

# Configuración de Archivo SIP.CONF de Asterisk **[general]**

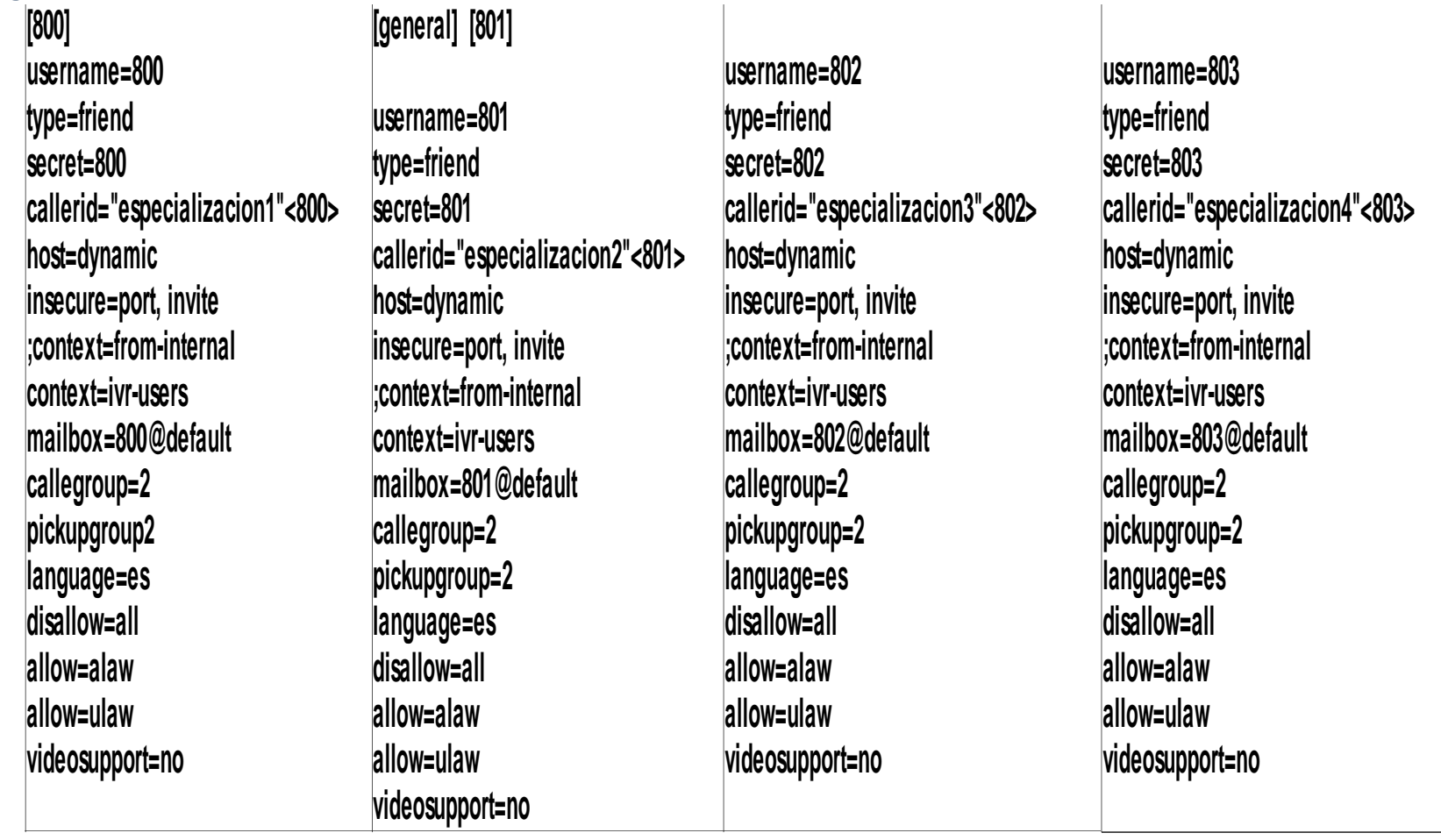

```
globals]
[pmg]
;[from-internal]
[ivr-users]
exten => _8XX,1,Dial(SIP/${EXTEN},30,r) 
; llamada a la extensión 800 hasta 899 por 30 segundos.
exten => _8XX, n,GotoIf($["${DIALSTATUS}" = "BUSY"]?
busy:unavail) ; según si la línea está ocupada nos lleva al 
correo de voz
exten => _8XX, n(unavail),Voicemail(${EXTEN}@default,u 
(link sends e-mail)) 
; se activará el contestador 
\textbf{exact} \implies \textbf{8xx}, \textbf{n,} \textbf{Hangup}() ; se
terminará la llamada
exten => _8XX,n(busy),VoiceMail(${EXTEN}@default,b 
(link sends e-mail)) ; se activará el contestador 
exten \Rightarrow n,Hangup()se terminará la llamada
```
Especialización de servidores Linux ULS Página 17

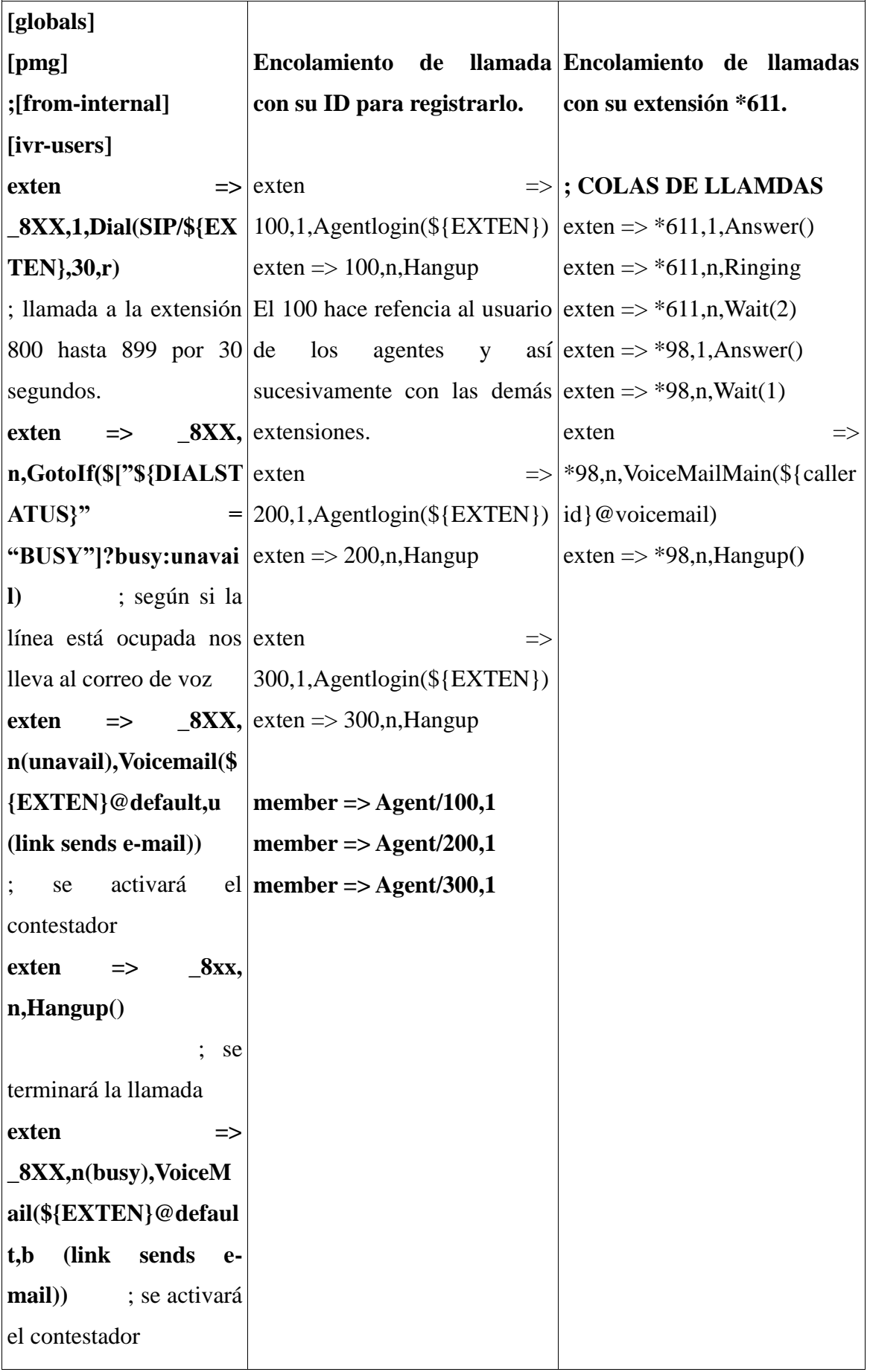

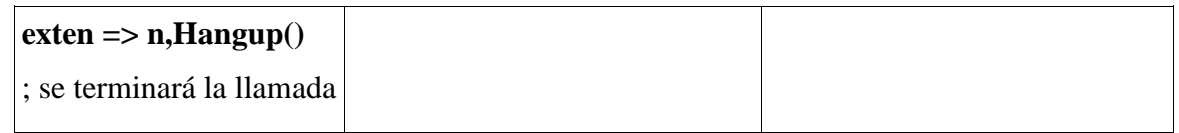

# <span id="page-18-0"></span>**Configuración del archivo EXTENCIONS.CONF de Asterisk**

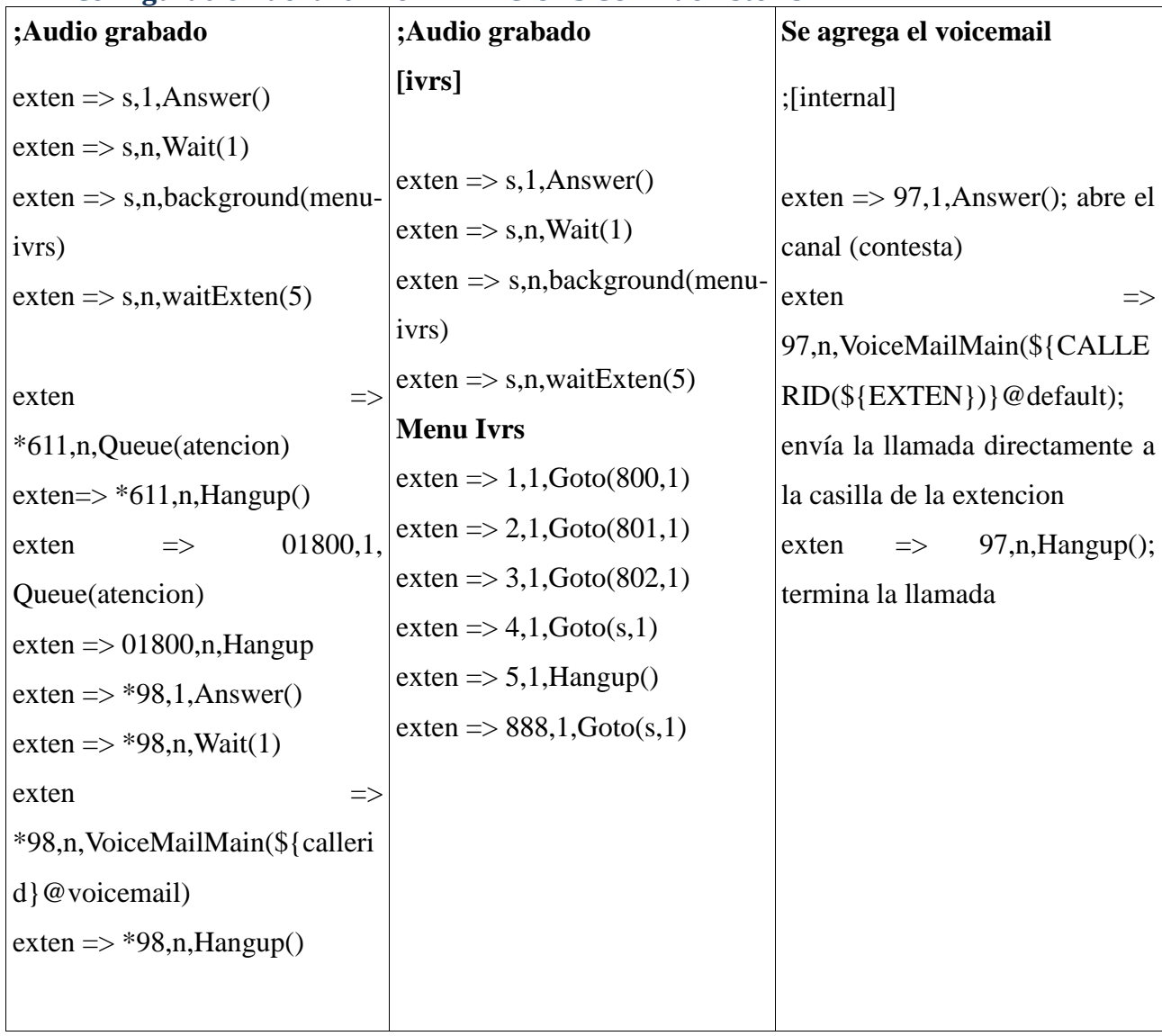

# <span id="page-19-0"></span>**Configuración del archivo AGENTS.CONF de Asterisk**

**agent => 100,800,Acevedo agent => 200,801,Avilés agent => 300,802,Flores**

[general];

**persistentagents=yes** ; Este define si el callbacklogin debe ser almacenado en la base de datos.

**multiplelogin=yes**  ; Define si es posible conectarse a la misma extensión como agente múltiple

**; configuraciones de los agentes.**

**maxlogintries=5**

; Indica el número máximo de intentos que el agente tiene para conectarse

#### **autologoff=15**

; Cuando un agente no contesta en 15 segundos se desconecta automáticamente.

#### **autologoffunavail=yes**

; Si la extensión donde se conecta el agente se vuelve no disponible.

; desconectado de forma automática.

**endcall=yes** ; Con esto el agente puede terminar la llamada con la tecla \*

### **musiconhold => default**

; Para la música en espera que escuchará el agente cuando se conecte ; Ahora ya podemos definir un grupo para los agentes que se va a realizar la configuración

 $\mathbf{group} = 1$ ; Grupo de los agentes.

# <span id="page-20-0"></span>**Configuración del archivo QUEUES.CONF de Asterisk.**

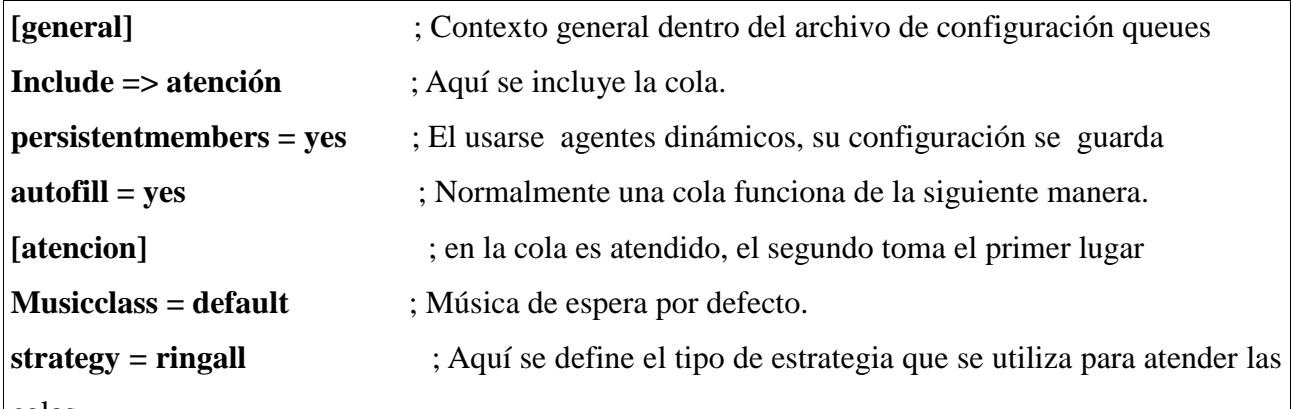

colas.

**;Se observa que los tipos de estrategias disponibles para atender las colas son:**

**;1)Ringall:** Estrategia que llama a todos los agentes al mismo tiempo, el primer agente que conteste.

**;2)Leastrecent:** Estrategia que asigna la llamada a el agente que lleve un mayor tiempo sin atender una Llamda.

**;3)Fewestcalls:** Estrategia que asigna la llamada a el agente que menor número llamadas haya atendido.

**;4)Random:** Estrategia que asigna la llamada de forma aleatoria a cualquier agente que se encuentre disponible.

**;5)RRMemory**: Estrategia que distribuye las llamadas entre los agentes por turnos disponibles

**timeout = 15** ; Determina el tiempo de espera máximo en segundos. **retry = 5** ; Determina el tiempo en segundos mínimo para volver a llamar todos los agentes. **weight = 0** ; Parámetro que determina el peso de la cola, colas con valor.

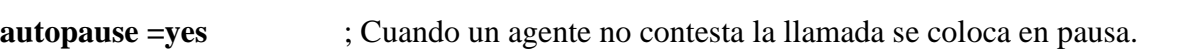

**maxlen = 0** ; Número máximo de usuarios que pueden entrar en cola de espera,

```
announce-frequency = 90 
member => Agent/100,1
member => Agent/200,1
member => Agent/300,1
```
# <span id="page-21-0"></span>*Configuración del archivo VOICEMAIL.CONF de Asterisk[default]*

**;extension => contraseña, nombre de usuario, email de usuario,email de notificación,opciones**

**800 => 800,800@default,**attach=yes|saycid=yes|dialout=fromvm|callback=fromvm|review=yes|operator= yes|envelope=yes

# **801 =>**

**801,801@default**,attach=yes|saycid=yes|dialout=fromvm|callback=fromvm|review=yes|operator= yes|envelope=y\$

# **802 =>**

**802,802@default**,attach=yes|saycid=yes|dialout=fromvm|callback=fromvm|review=yes|operator= yes|envelope=y\$

#### <span id="page-22-0"></span>**CONCLUSIONES**

Con la realización de este proyecto, se pudo observar la importancia que tiene hoy en día la tecnología de Voz sobre IP, en el campo de las telecomunicaciones donde cada día el número de empresas que quieren hacer modificaciones o cambios en sus sistemas de telefonía para poder transmitir la voz a través del protocolo IP, es mayor. Esto se debe a la fácil adquisición de distribuciones libres como asterisk, las cuales ofrecen una amplia gama de beneficios a las organizaciones, así como a nuestra vida diaria.

Además, cada vez más se ofrecen también productos relacionados con la formación de Asterisk, existiendo certificaciones internacionales sobre formación en este campo.

También se ha podido observar los problemas relacionados con la calidad de voz y como estos sean posiblemente los que más están frenando el despegue definitivo de la VoIP, principalmente entre usuarios finales, por existir en estos un problema de ancho de banda por el alto coste que, por ejemplo, en nuestro país esta tiene. Cuando el ancho de banda mejore y sea más económico estos problemas dejaran de tener la importancia actual y el uso de la VoIP se generalizará.

Además, se ha podido ver como la VoIP, y sus soluciones de software libre, en este caso en concreto, son cada vez más populares y más usadas y es muy posible que en futuro muy cercano sean el principal protagonista en el cambio del modelo actual de comunicación por voz que actualmente existe en todo el mundo.

El software libre provee de herramientas útiles y adaptables al entorno, gracias a su soporte y su universo de que se encuentran en continuo crecimiento y mejoramiento, sin costo alguno.

# <span id="page-23-0"></span>**BIBLIOGRAFÍA**

- 1. Van Meggelen J., Smith J., Madsen L. ; "Asterisk. The Future of Telephony". de. O'Reilly (2005)
- 2. Ben Sharif;"Trixbox-2 without tears",-, 2007
- 3. José Molina Vizcaíno; "Implementación de servicios VoIP sobre Asterisk", UPC, (2006)
- 4. Diego Quintana Cruz, "Diseño e Implementación de una red de telefonía IP con software libre en la RAAP", PUCP, (2007)
- 5. Asterisk Guru. [http://www.asteriskguru.com](http://www.asteriskguru.com/)
- 6. Voxilla.com. [http://voxilla.com](http://voxilla.com/)
- 7. Asterisk. [http://www.asterisk.org](http://www.asterisk.org/)
- 8. Trixbox. [http://www.trixbox.org](http://www.trixbox.org/)
- 9. Cisco-Linksys, [http://www.linksys.com](http://www.linksys.com/)
- 10. The Voip-info. [Http://www.voip-info.org](http://www.voip-info.org/)
- 11. Zoiper,<http://www.zoiper.com/>
- 12. Vmware,<http://www.vmware.com/>
- 13. Voipnovatos,<http://www.voipnovatos.es/>